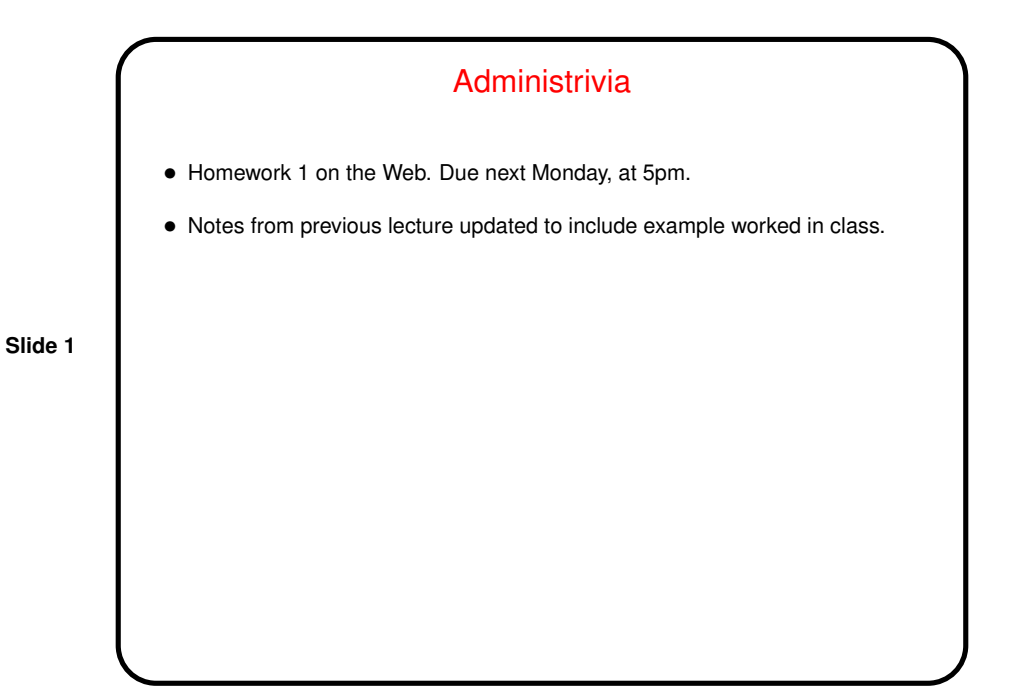

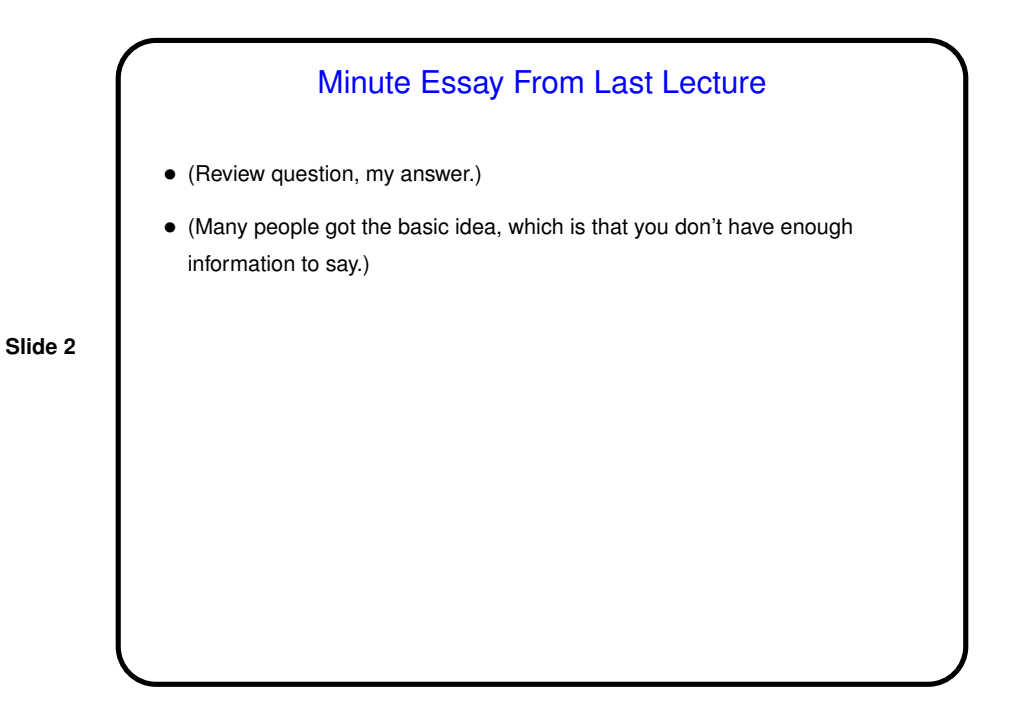

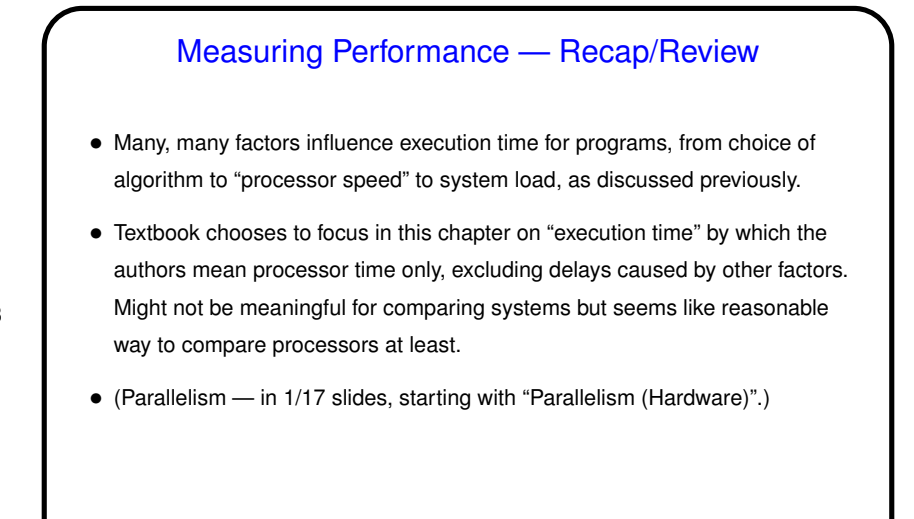

**Slide 3**

## "Architecture" as Interface Definition • "Architecture" here means "instruction set architecture" (ISA), a key abstraction. • From software perspective, "architecture" defines lowest-level building blocks — what operations are possible, what kinds of operands, binary data formats, etc. • From hardware perspective, "architecture" is a specification — designers must build something that behaves the way the specification says.

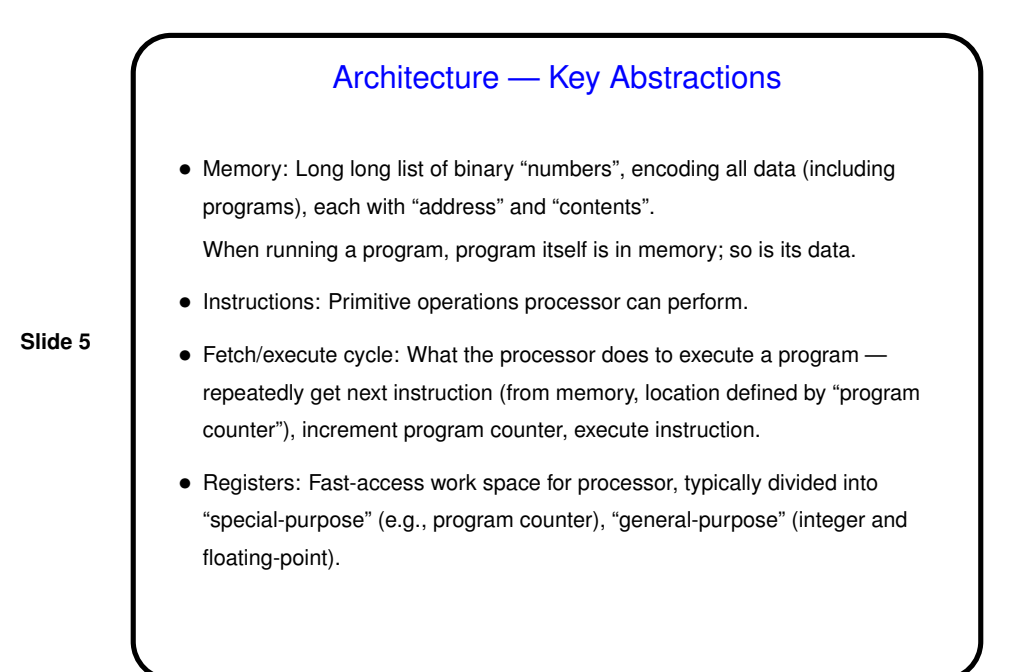

## Design Goals for Instruction Set

- From software perspective expressivity.
- From hardware perspective good performance, low cost.
- (Yes, these can sometimes be opposing forces!)

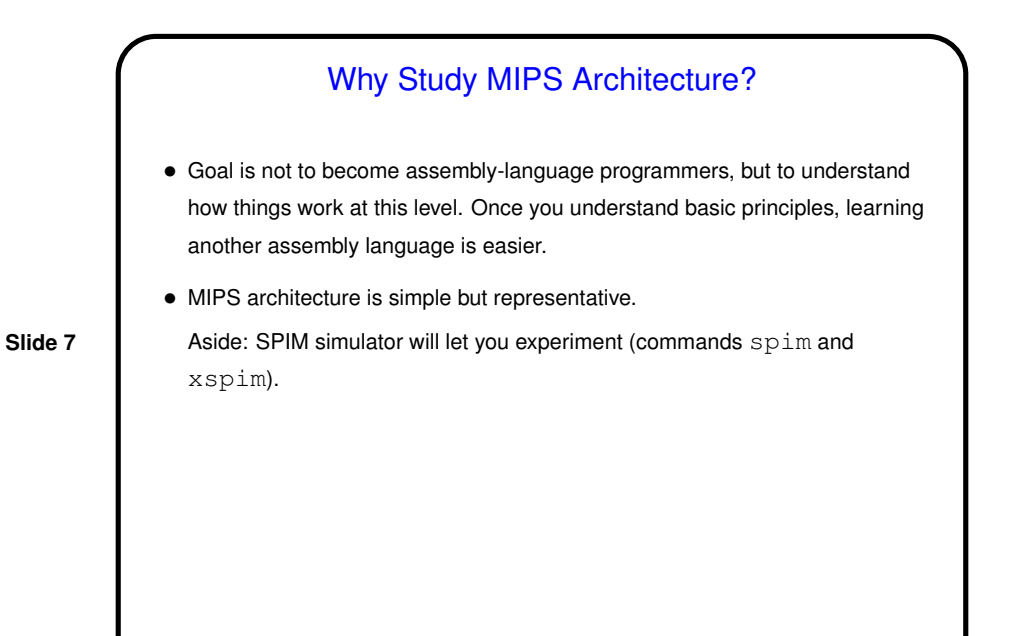

A Bit About Assembly Language Syntax • Syntax for high-level languages can be complex. Allows for good expressivity, but translation into processor instructions is complicated. • Syntax for assembly language, in contrast, is very simple. Less expressivity but much easier to translate into (binary form of) instructions.

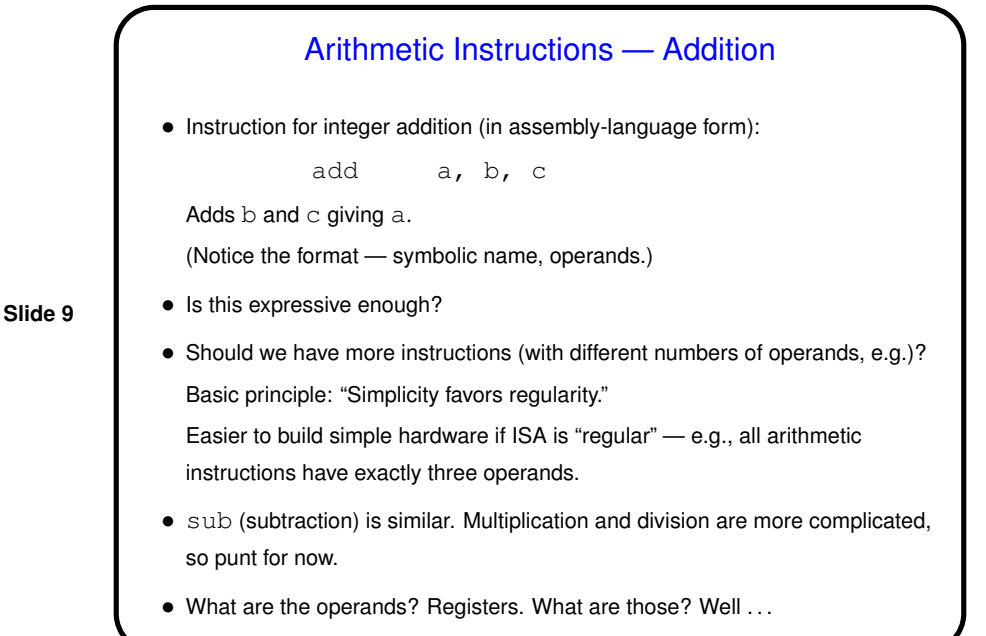

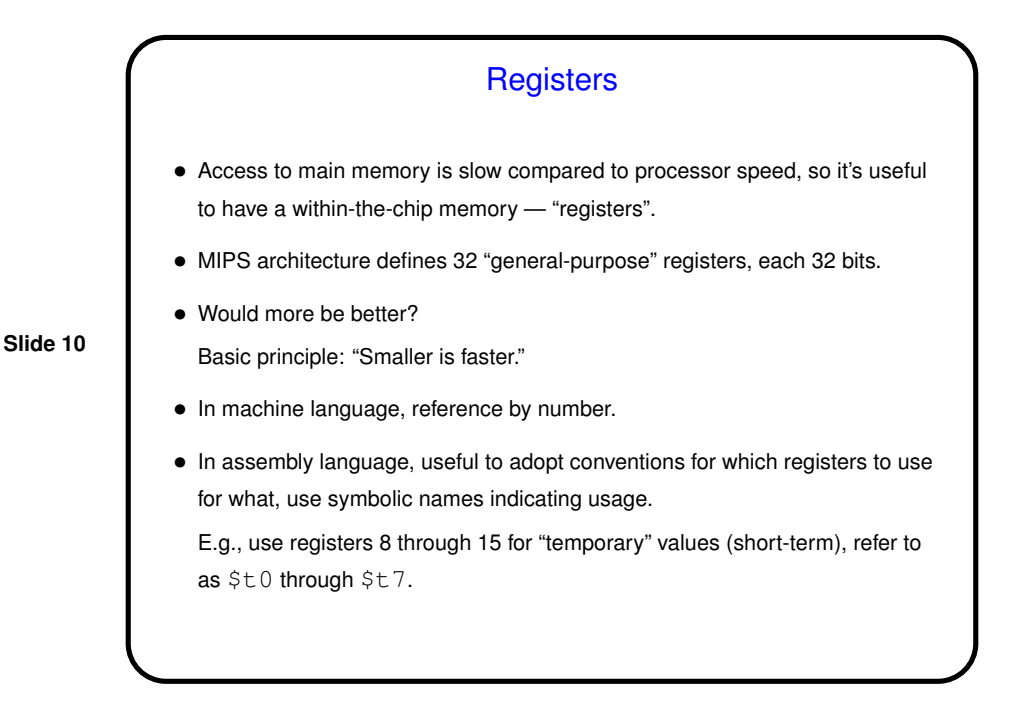

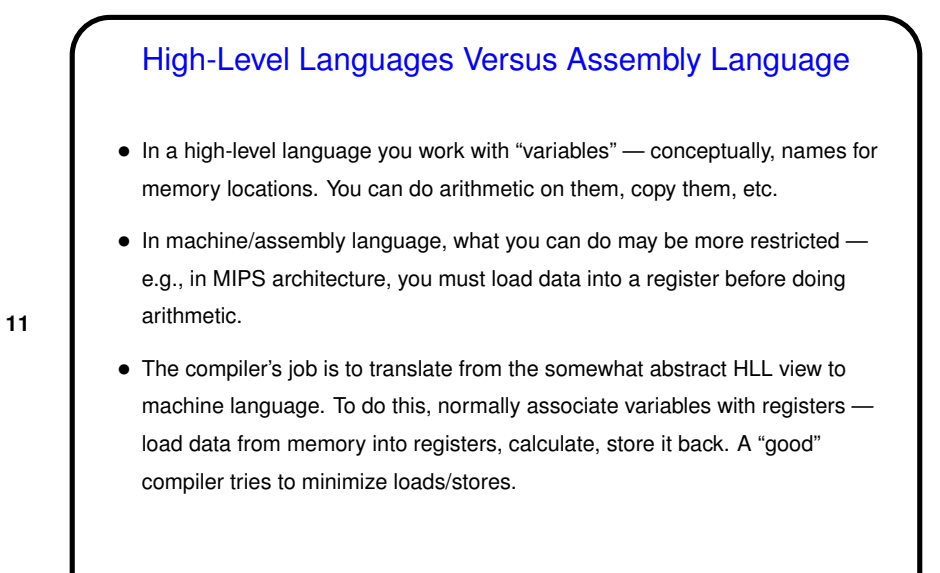

Example • Suppose we have this in C  $f = (g + h) - (i + j)$ • What instructions should compiler produce? Assume we're using  $$s0$  for f, \$s1 for g, \$s2 for h, \$s3 for i, \$s4 for j. (Symbolic register names starting \$s are used for for slightly longer-term storage than the ones starting  $$t.)$ (Where do values come from? Next topic . . . )

**Slide 11**

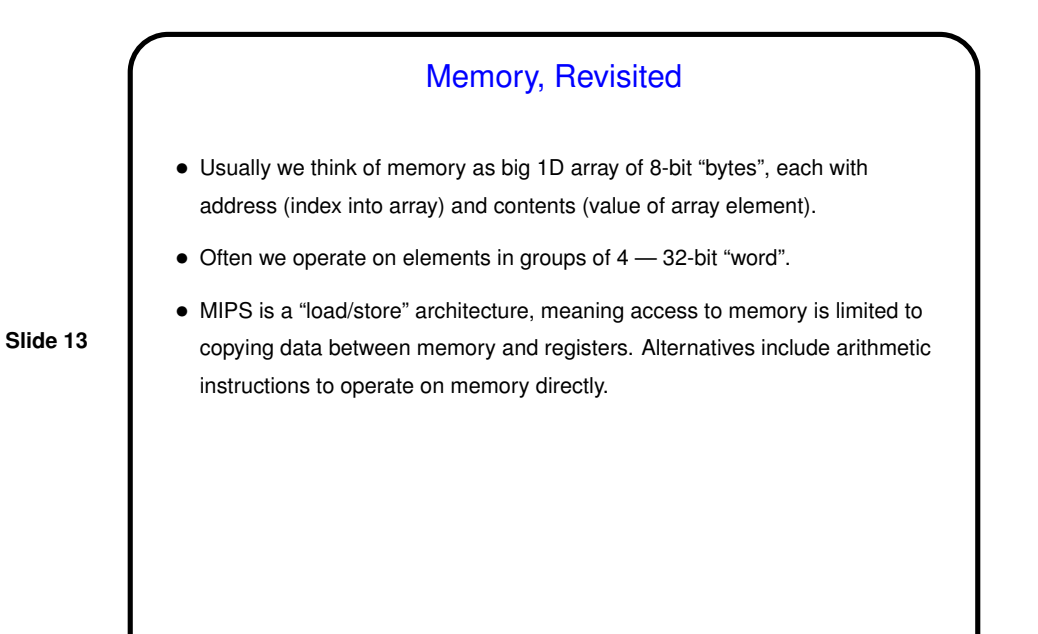

## Memory-Access Instructions — Load • Goal is to get one 32-bit word from memory and put in a register. • How to specify location in memory? Seems most useful to have address in a register. For a little more flexibility, specify address in terms of "base" and "displacement".  $lw$   $r, d(b)$ Address specified by contents of register b plus (constant) d. Loads word into register r. • sw ("store word") instruction is similar.

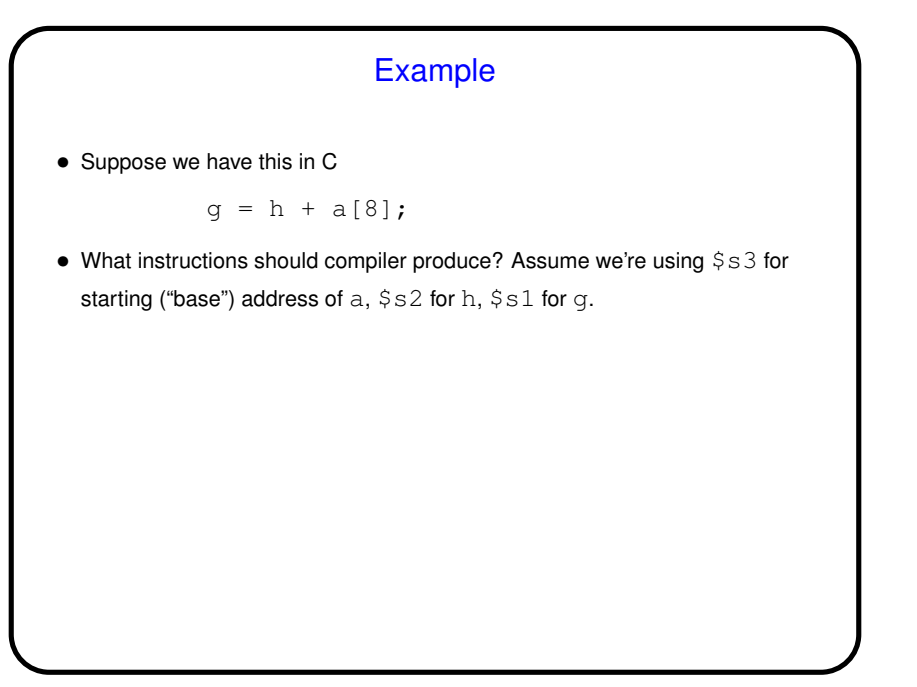

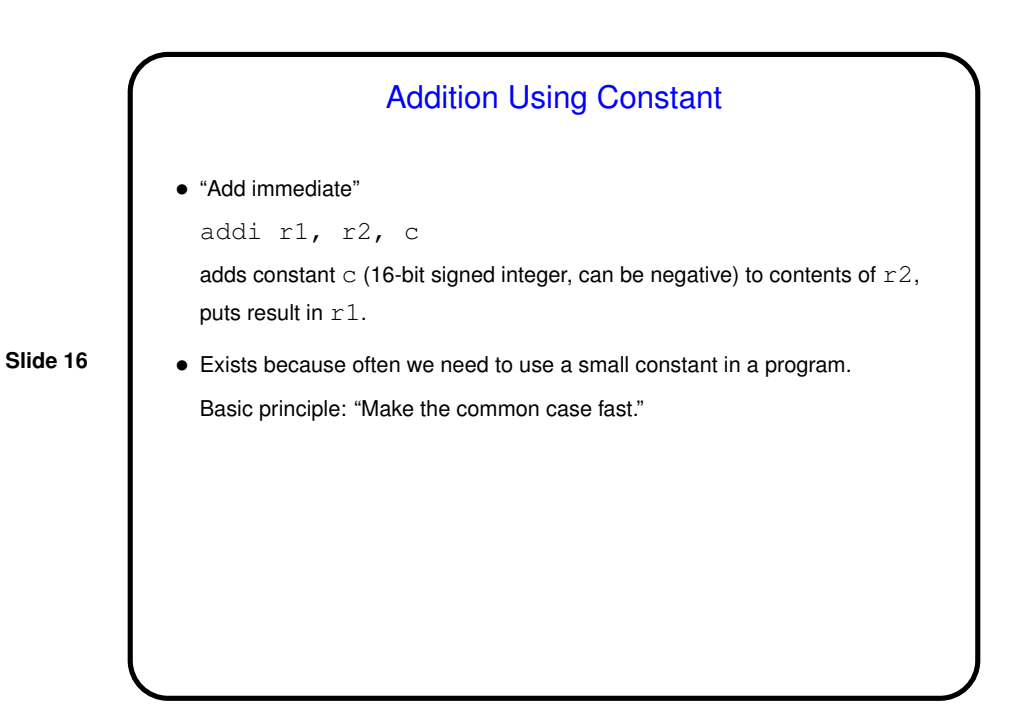

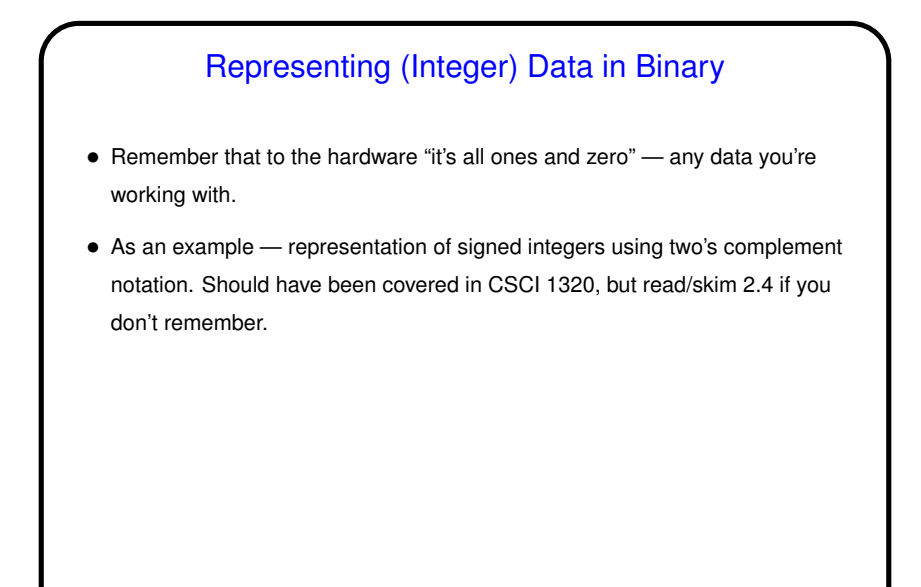

**Slide 17**

## **Slide 18** A Little About the Simulator • As mentioned, installed on our machines is a simulator you can use to try your programs. It simulates a MIPS processor running a *very* primitive operating system (just enough to load programs and do some simple console I/O). It assembles programs on the fly. • Your code goes in a file with extension . s. (Sample starter code on "Sample programs" page. Contains many things we haven't talked about yet but could still be useful for trying things out.) • Start it with command xspim (spim for command-line version). (Short demo.)

**Slide 19** Minute Essay • Write MIPS assembly code for the following C program fragment:  $a = b + c + d + e$ Assume we have  $b, c, d, e$  in  $$s1$  through  $$s4$  and want to have a in  $$s0$ Optional: Can you think of more than one way to do it? If you can, does one seem better than the other, and why? **OR** • Write MIPS assembler code to exchange the values of  $a[0]$  and  $a[1]$ . Assume register  $$s0$  contains the address of a (start of the array), and a is an array of integers. • If you haven't filled in Dr. Lewis's survey for next semester's classes, please do so now.

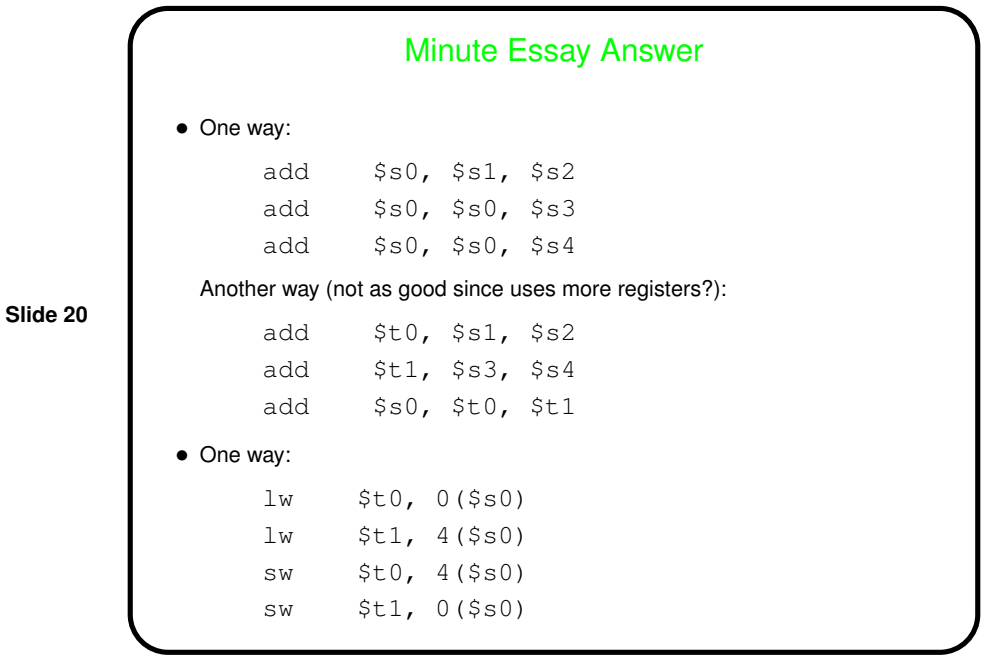